*SIN6U5 : Développement web 2 (Prog. web coté serveur) Sites statiques*

> Luigi Santocanale LIF, Aix-Marseille Université

Transparents basés sur le cours de Bertrand Estellon

24 janvier 2018

K ロ ▶ (K @ ) | K 글 ) | K 글 ) | [ 글

 $2Q$ 

#### *Plan*

#### **[Objectifs](#page-2-0)**

[Protocole et serveur HTTP](#page-6-0)

[Génération des pages](#page-12-0)

[Utilisation de PHP](#page-21-0)

[La variable](#page-28-0) \$\_GET

[Organisation avec un point d'entrée unique](#page-32-0)

K ロ ▶ K @ ▶ K 할 ▶ K 할 ▶ 이 할 → 900

#### <span id="page-2-0"></span>*Plan*

#### **[Objectifs](#page-2-0)**

[Protocole et serveur HTTP](#page-6-0)

[Génération des pages](#page-12-0)

[Utilisation de PHP](#page-21-0)

[La variable](#page-28-0) \$\_GET

[Organisation avec un point d'entrée unique](#page-32-0)

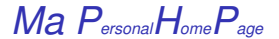

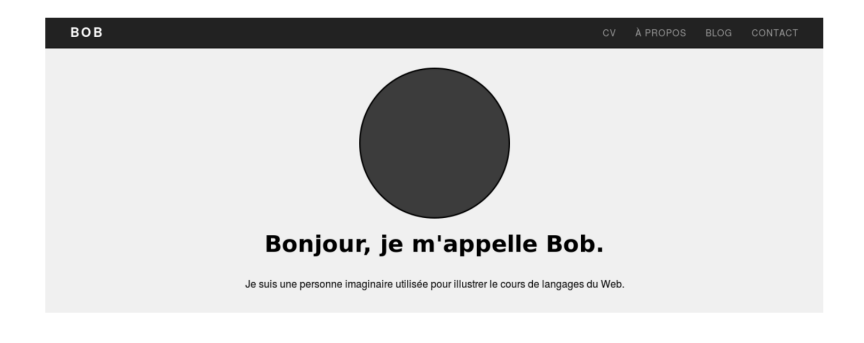

#### **MON ADRESSE**

**MES LIENS** 

Le cours de langage du Web Marseille, France.

Aix-Marseille Université

À PROPOS DE BOB

Je suis une personne imaginaire utilisée pour illustrer le cours de langages du Web.

K ロ > K @ > K 할 > K 할 > 1 할 > 9 Q @

# *Fonctionnalités*

- **•** Plusieurs pages
- Un menu en haut des pages
- Une bannière en bas des pages
- Une présentation homogène
- Facilité de mise à jour

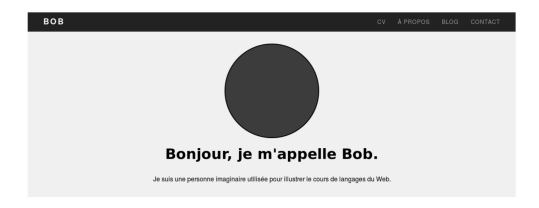

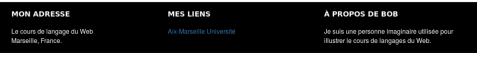

€ □ ⊁  $\leftarrow$   $\leftarrow$   $\leftarrow$  $\rightarrow \equiv$  >  $\Rightarrow$ 

## <span id="page-5-0"></span>*Besoins et choix techniques*

- Fournir le contenu des pages à afficher [HTML5](https://fr.wikipedia.org/wiki/HTML5)
- Décrire le style des pages [CSS et Bootstrap](http://getbootstrap.com/docs/4.0/getting-started/introduction/)
- Afficher correctement les pages sur le client Navigateur Web
- Rendre les pages accessibles aux clients Le réseau Internet, le protocole HTTP, un serveur HTTP

<span id="page-6-0"></span>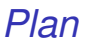

#### **[Objectifs](#page-2-0)**

#### [Protocole et serveur HTTP](#page-6-0)

[Génération des pages](#page-12-0)

[Utilisation de PHP](#page-21-0)

[La variable](#page-28-0) \$\_GET

[Organisation avec un point d'entrée unique](#page-32-0)

# *Architecture Client/Serveur*

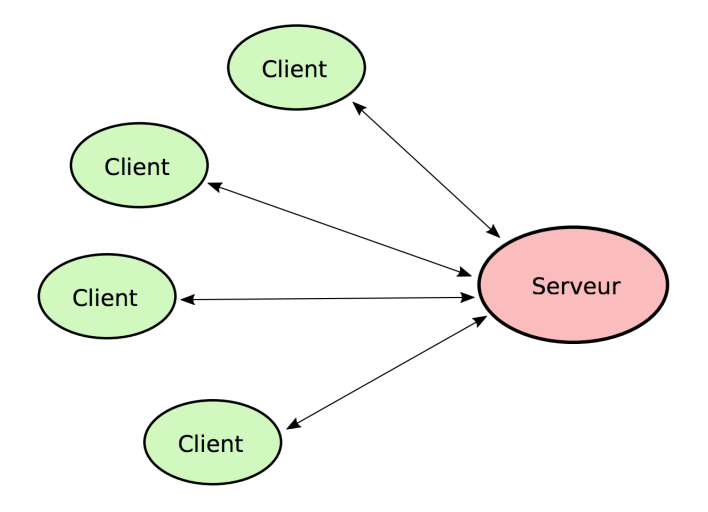

# *Affichage d'une page à partir d'une URL*

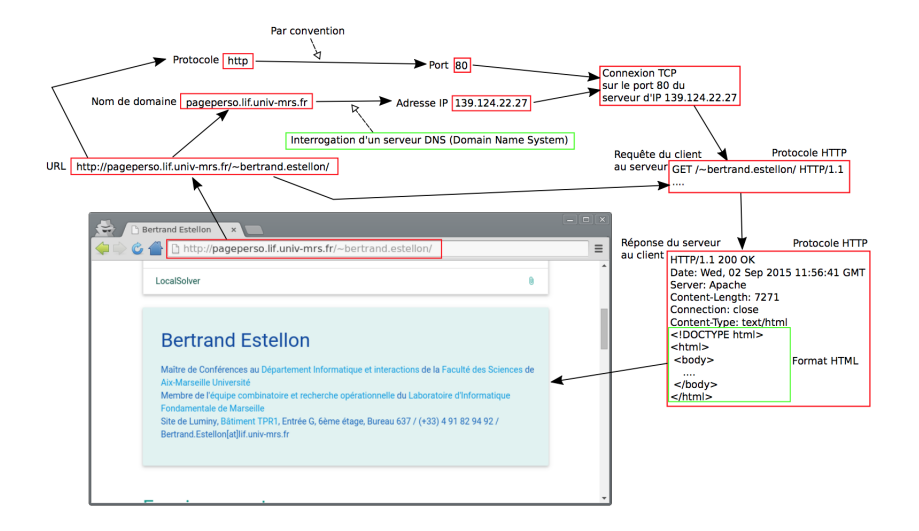

# <span id="page-9-0"></span>*Une requête HTTP par élément à télécharger*

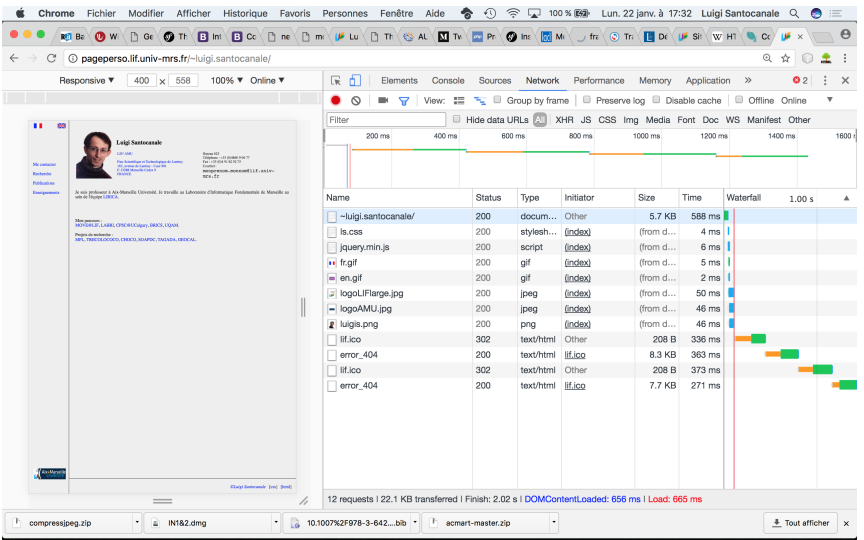

# <span id="page-10-0"></span>*Protocole HTTP (Hypertext Transfer Protocol)*

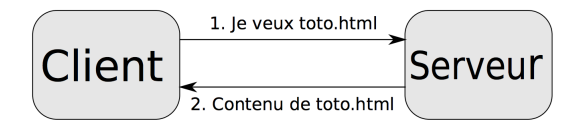

Requête : **GET** /toto.html HTTP/1.0 **Host :** example.com **Referer :** http ://example2.com/ **User-Agent :** Mozilla/5.0 (X11 ; Linux x86\_64) AppleWebKit/537.36 (KHTML, like Gecko) Chrome/45.0.2454.85 Safari/537.36

Réponse :

HTTP/1.1 200 OK **Date :** Wed, 02 Sep 2015 12 :53 :36 GMT **Server :** Apache **Content-Type :** text/html **Content-Length :** 59 **Last-modified :** Wed, 02 Sep 2015 10 :33 :36 GMT <TITLE>Exemple</TITLE> <P>pag[e d](#page-9-0)'[ex](#page-11-0)[e](#page-9-0)[m](#page-10-0)[p](#page-11-0)[l](#page-5-0)[e](#page-6-0)[.](#page-11-0)[<](#page-12-0)[/](#page-5-0)[P](#page-6-0)[>](#page-11-0)

# <span id="page-11-0"></span>*Serveur HTTP*

Un serveur HTTP (ou serveur Web) :

- est un logiciel servant des requêtes respectant le protocole HTTP
- attend par défaut des connexions sur le port 80 (443 pour HTTPS)

Quelques serveurs HTTP connus :

- Apache HTTP Server
- IIS de Microsoft
- nginx
- GWS de Google
- **•** lighttpd

<span id="page-12-0"></span>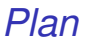

#### **[Objectifs](#page-2-0)**

[Protocole et serveur HTTP](#page-6-0)

[Génération des pages](#page-12-0)

[Utilisation de PHP](#page-21-0)

[La variable](#page-28-0) \$\_GET

[Organisation avec un point d'entrée unique](#page-32-0)

13/42

 $2Q$ 

イロトメ 御 メイヨメメ ヨメ 一番

#### *Pages web statiques*

Le contenu d'une page web statique :

- ne varie pas en fonction des caractéristiques de la demande
- correspond souvent au contenu d'un fichier présent sur le serveur

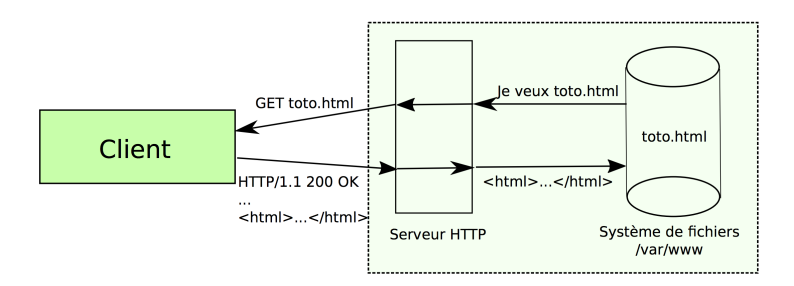

K ロ ▶ K 個 ▶ K 君 ▶ K 君 ▶ ○ 君 ◇ 9 Q Q

# *index.html*

```
\langle!DOCTYPE html>
<html lang="en">
  <head>
    <meta charset="utf-8">
    <title>Ma page personnelle</title>
    <link href="css/bootstrap.css" rel="stylesheet">
    <link href="css/style.css" rel="stylesheet">
  </head>
 <body>
    \langle!-- menu -->\langle?php include 'menu.html.php' ?>
    <!-- corps de la page index.html --> <?php include
\rightarrow 'corps.html.php' ?>
    <!-- pied de page --> <?php include 'footer.html.php' ?>
  </body>
</html>
```
# *Menu*

```
<div class="navbar navbar-inverse navbar-static-top">
  <div class="container">
    <div class="navbar-header">
      <a class="navbar-brand" href="index.html">BOB</a>
    </div>
    <div class="navbar-collapse collapse">
      <ul class="nav navbar-nav navbar-right">
        <li><a href="cv.html">CV</a></li>
        <li><a href="apropos.html">À propos</a></li>
        <li><a href="blog.html">Blog</a></li>
        <li><a href="contact.html">Contact</a></li>
      \langle \text{u1} \rangle\langlediv>
  </div>
</div>
```
# *Corps*

```
<div id="hello">
  <div class="container">
    <div class="row">
      <div class="col-lg-8 col-lg-offset-2 centered">
        <img src="image/moi.png" alt="Bob">
        <h1>Bonjour, je m'appelle Bob.</h1>
        <p>Je suis une personne imaginaire...</p>
      \langlediv\rangle</div>
  </div>
\langlediv\rangle<div id="emptybody" class="container"></div>
```
# *Pied de page*

```
<div id="footer">
  <div class="container">
     <div class="row">
        <div class="col-lg-4">
          <h4>Mon adresse</h4>
          \langle p \rangle...\langle p \rangle\langlediv\rangle<div class="col-lg-4">
          <h4>Mes Liens</h4>
          <p><a href="#">Aix-Marseille Université</a></p>
        \langlediv>
        ...
     \langlediv>
  </div>
\langle \text{div}\rangle \langle!-- footer -->
```
### *cv.html*

```
<!DOCTYPE html>
<html lang="en">
  <head>
   <meta charset="utf-8">
    <title>Ma page personnelle -- CV</title>
    <link href="css/bootstrap.css" rel="stylesheet">
    <link href="css/style.css" rel="stylesheet">
  </head>
 <body>
   \langle l-- menu -->
    <!-- corps de la page cv.html -->
   \langle!-- pied de page -->
  </body>
</html>
```
## *Maintenabilité du code*

Que doit-on faire pour ajouter une nouvelle page ?

- Créer un fichier et copier le menu et le pied de page
- Écrire le contenu de la page
- Mettre à jour le menu dans toutes les pages
- Faire en sorte que le titre de la page soit cohérent avec le menu

Problèmes de conception :

- Code dupliqué (exemple : si je modifie un morceau du pied de page, je dois modifier tous le pieds de page)
- L'ajout d'une page entraîne la modification de toutes les pages

Conséquences :

- Ajouter une page demande des efforts importants
- Le risque d'ajouter un bug dans le site est important

#### *Pages web dynamiques*

Le contenu d'une page web dynamique :

- varie en fonction des caractéristiques de la demande
- **e** est généré par le serveur

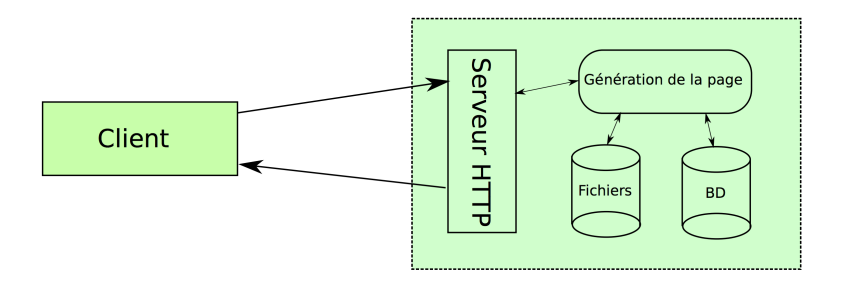

K ロ ▶ K @ ▶ K 할 ▶ K 할 ▶ (할 수 있어 안

<span id="page-21-0"></span>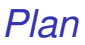

#### **[Objectifs](#page-2-0)**

[Protocole et serveur HTTP](#page-6-0)

[Génération des pages](#page-12-0)

[Utilisation de PHP](#page-21-0)

[La variable](#page-28-0) \$\_GET

[Organisation avec un point d'entrée unique](#page-32-0)

K ロメ K 個 メ K 差 メ K 差 メ … 差 .  $2Q$ 22/42

# *Inclusion de fichiers*

contact.php

```
<?php
// contact.php
include 'header.inc.php';
include 'menu.inc.php';
include 'contact.inc.php';
include 'footer.inc.php';
```
#### header.inc.php

```
<!DOCTYPE html>
<html lang="en">
      <head>
      <meta charset="utf-8">
      <title>Contact</title>
      \langlelink href="..." rel="...">
      \langle/head\rangle<body>
```

```
footer.inc.php
```
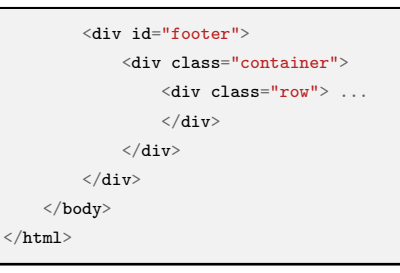

contact.inc.php :

 $\langle$ div class="container"> ....

 $\langle$ div>

#### *Les variables PHP*

Quel est le titre de la page cv.php suivante ?

```
<?php
// contact.php
include 'header.inc.php';
include 'menu.inc.php';
include 'contact.inc.php';
include 'footer.inc.php';
```
**Problématique :** Comment factoriser le code de l'en-tête sans perdre la possibilité de changer le titre de la page ?

**Solution :** Utiliser une variable

#### *Passage du titre via une variable*

Le fichier header.inc.php :

 $>? = $title? >$ 

Affectation de la variable \$title avant d'inclure le fichier header.inc.php dans le fichier cv.php :

```
<?php
// cv.php
$title='Mon CV';
include 'header.inc.php';
include 'menu.inc.php';
include 'cv.inc.php';
include 'footer.inc.php';
```
# *Passage du titre via une variable*

Le code du fichier header.inc.php peut être utilisé sans problème pour la page contact.php :

```
<?php
// contact.php
$title='Contact';
include 'header.inc.php';
include 'menu.inc.php';
include 'contact.inc.php';
include 'footer.inc.php';
```
Avantages :

- Un seul fichier header.inc.php pour tout le site
- Le code est donc plus facilement maintenable

```
contact.php :
```

```
<?php
// contact.php
$title='Contact';
include 'header.inc.php';
include 'menu.inc.php';
include 'contact.inc.php';
include 'footer.inc.php';
```

```
aboutme.php :
```

```
<?php
// aboutme.php
$title='À propos';
include 'header.inc.php';
include 'menu.inc.php';
include 'aboutme.php';
include 'footer.inc.php';
```
Comment garantir que toutes les pages respectent ce format ?

```
<?php
// \ldots php$title=...;
$content=...;
include 'header.inc.php';
include 'menu.inc.php';
include $content;
include 'footer.inc.php';
```
### *Données optionnelles dans l'URL*

Une URL avec des données optionnelles :

http://dii.univ-mrs.fr/ade.php?cal=M2\_CCI&getdate=20150908

Les données optionnelles sont :

- des couples clé=valeur
- séparées entre elles par des &
- séparées du début de l'URL par ?

Les clés et les valeurs sont des chaînes de caractères

Dans l'exemple, nous avons deux couples :

- **·** la valeur M2 CCI est associée à la clé cal
- **·** la valeur 20150908 est associée à la clé getdate

<span id="page-28-0"></span>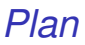

#### **[Objectifs](#page-2-0)**

[Protocole et serveur HTTP](#page-6-0)

[Génération des pages](#page-12-0)

[Utilisation de PHP](#page-21-0)

[La variable](#page-28-0) \$\_GET

[Organisation avec un point d'entrée unique](#page-32-0)

 $QQ$ 29/42

#### Filtrage des entrées

```
\langle ?php$page_num = filter_input(INPUT_GET, 'page_num');
?>
```
Après l'exécution de cette ligne, la variable \$page\_num vaut :

- NULL si  $\Sigma$ -GET['page\_num']n'est pas définie
- la valeur de \$\_GET['page\_num']sinon

### *Filtrage des entrées*

```
<?php
$page_num = filter_input(
    INPUT_GET,
    'page_num',
    FILTER_VALIDATE_INT);
?>
```
Après l'exécution de ces lignes, la variable \$page\_num vaut :

- NULL si \$\_GET['page\_num']n'est pas définie
- **o** false si la valeur ne passe pas le filtre
- la valeur de  $\Sigma$ GET['page\_num']convertie en entier sinon

# *Filtrage des entrées*

```
\langle ?php$options=array(
    'options'=>array(
         'default' => 5, 'min_range' => 0, 'max_range' => 9);
$page_num = filter_input(
    INPUT_GET,
    'page_num',
    FILTER_VALIDATE_INT,
    $options);
?>
```
Après l'exécution de ces lignes, la variable \$page\_num vaut :

- l'entier 5 si \$\_GET['page\_num']n'est pas définie
- l'entier 5 si la valeur ne passe pas le filtre
- la valeur de \$\_GET['page\_num']convertie en entier, sinon

<span id="page-32-0"></span>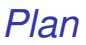

#### **[Objectifs](#page-2-0)**

[Protocole et serveur HTTP](#page-6-0)

[Génération des pages](#page-12-0)

[Utilisation de PHP](#page-21-0)

[La variable](#page-28-0) \$\_GET

[Organisation avec un point d'entrée unique](#page-32-0)

Un seul point d'entrée :

http://...../index.php

Les différentes pages seront accessibles via ces URL :

http://...../index.php?page=aboutme

http://...../index.php?page=cv

http://...../index.php?page=blog

http://...../index.php?page=contact

Le fichier pages.inc.php :

```
<?php
$pages
= array
(
    'aboutme' => array(
         'title'=>'A Propos',
         'content'=>'aboutme.inc.php'
,
         'menu'=>'\lambda Propos'),
    'cv' \Rightarrow \arctan'title'=>'Mon CV',
         'content'=>'cv.inc.php'
,
         \text{'mean'} \Rightarrow \text{'CV'},
    'blog' => array(
         'title'=>'Mon Blog',
         'content'=>'blog.inc.php'
,
         'menu'=>'Blog'),
    'contact' => array(
         'title'=>'Contact',
         'content'=>'contact.inc.php'
,
         \primemenu'=>'Contact');
);
$default_page
= 'aboutme'
;
?>
```
Le fichier menu.inc.php :

```
<div class="navbar navbar-inverse navbar-static-top">
    <div class="container">
          <div class="navbar-header">
               <a class="navbar-brand" href="index.html">BOB</a>
          \langlediv\rangle<div class="navbar-collapse collapse">
               <ul class="nav navbar-nav navbar-right">
                    <?php foreach ($pages as $key=>$page): ?>
                         \langleli\rangle\langle a \rangle href="?page=\langle ? = \frac{1}{2} \times 1 \rangle">
                                   <? =$page['menu']?>
                              </a>
                         \langle/li>
                    <?php endforeach: ?>
              \langle/ul>
         \langlediv>
    \langlediv>
</div>
```
Le fichier index.php :

```
<?php
include 'pages.inc.php';
function get_page($page_id) {
    global $pages;
    if(array_key_exists($page_id, $pages))
        return $pages[$page_id];
    else null;
}
```

```
Le fichier index.php :
```

```
<?php
include 'pages.inc.php';
function get_page($page_id) {
}
$page = filter_input(INPUT_GET,
                       'page',
                      FILTER_CALLBACK,
                       array('options' \Rightarrow 'get\_page');
if ($page==null)
    $page = $pages[$default_page];
```
Le fichier index.php :

```
<?php
if ($page==null)
    $page = $pages[$default-page];$title = $page['title'];
$content = $page['content'];
include 'header.inc.php';
include 'menu.inc.php';
include $content;
include 'footer.inc.php';
?>
```
# *Réécriture des URL*

Nous souhaitons que les différentes pages aient les URL suivantes :

http://...perso.luminy.univ-amu.fr

http://...perso.luminy.univ-amu.fr/aboutme.html

http://...perso.luminy.univ-amu.fr/cv.html

http://...perso.luminy.univ-amu.fr/blog.html

http://...perso.luminy.univ-amu.fr/contact.html

Nous souhaitons également qu'il ne soit pas possible d'exécuter ou d'accéder aux autres fichiers du répertoire *Les fichiers* .htaccess *de configuration d'Apache*

Si le module de réécriture des règles est installé, on peut écrire dans le fichier .htaccess les lignes suivantes :

```
RewriteEngine On
RewriteRule ^$ index.php [END,QSA]
RewriteRule ^(.*)\.html$ index.php?page=$1 [END,QSA]
RewriteRule ^*(.*)\ - [L, R=404]
```
La syntaxe :

RewriteRule Modèle Substitution [drapeaux]

Dans les sous-répertoires :

RewriteEngine Off

# *Les fichiers* .htaccess *de configuration d'Apache*

La syntaxe :

RewriteRule Modèle Substitution [drapeaux]

Le modèle est une expression régulière :

- ˆ : début de ligne
- $\bullet$   $\$$  : fin de ligne
- **.** : n'importe quel caractère
- $\bullet$  ( ) : pour définir les  $x$  dans la substitution

Les drapeaux :

- END : termine le processus de réécriture pour ce répertoire
- QSA : conserve les chaîne de paramètres de l'URL de départ
- **L** : termine le processus de réécriture
- R=xxx : force une redirection avec un code de statut HTTP optionnel